## **GUI : Graphical User Interface**

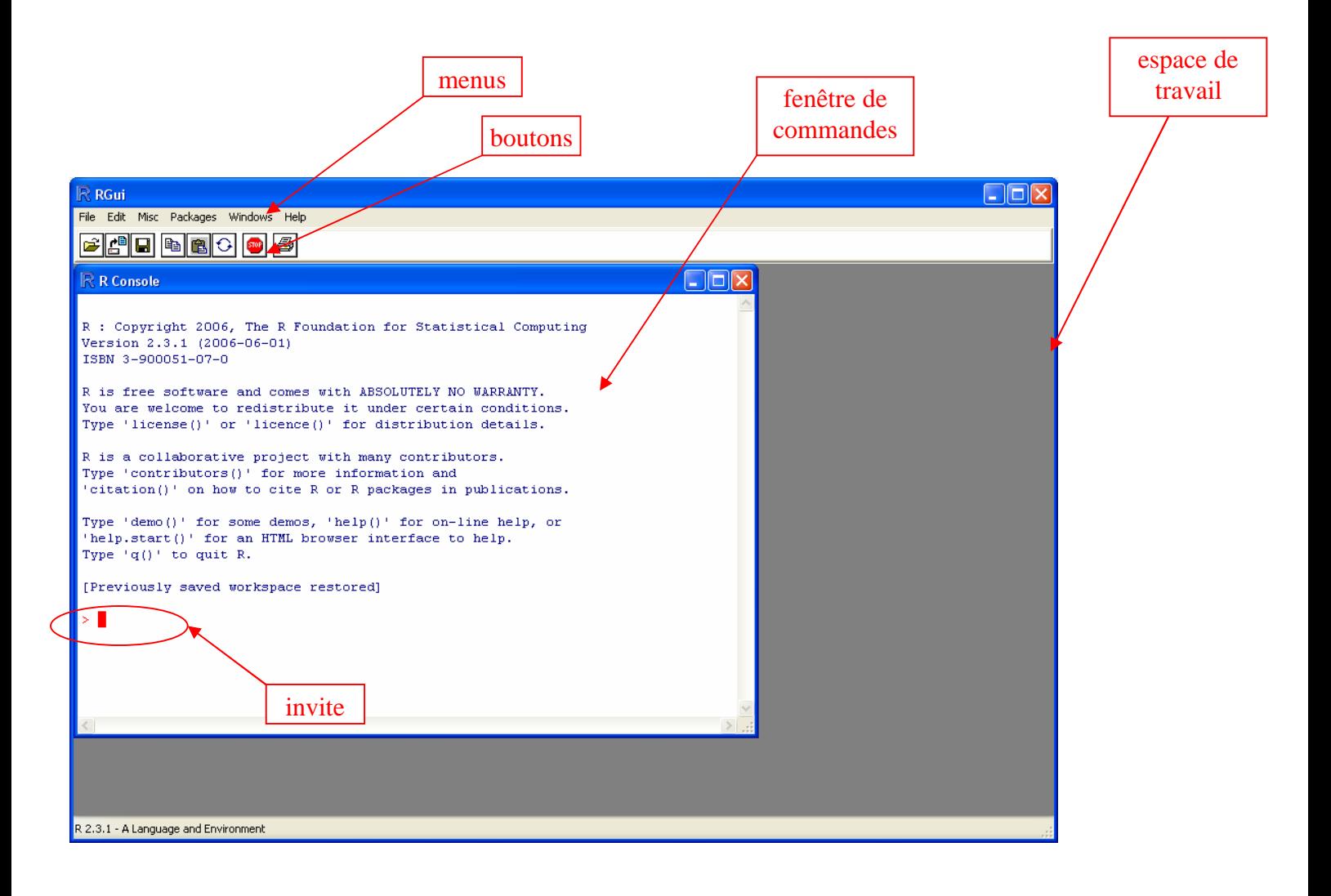